## **OpenCL/HLS/Verilog Convolution Implementation Comparison Study**

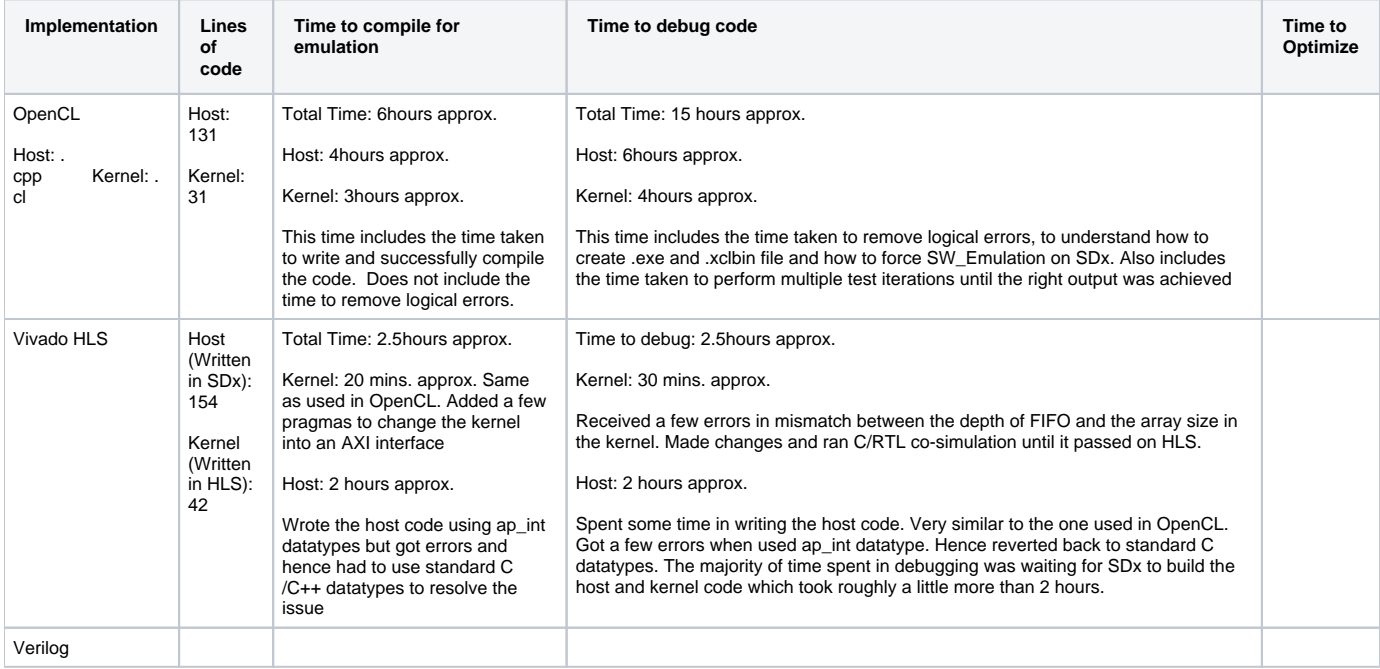